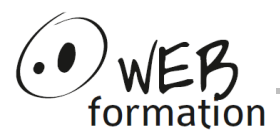

## **Durée : 3 jours**

Réf : Illustrator-Init

# **Initiation Illustrator**

Cette formation vous permet de découvrir les principales fonctionnalités d'Illustrator afin de créer des dessins de qualité.

# **Objectifs**

- Acquérir les bases d'un logiciel de dessin vectoriel pour pouvoir retracer efficacement des dessins.
- Créer ses propres schémas, plans et logos.
- Acquérir une méthode de travail professionnelle

# **Pré requis**

• Avoir une bonne pratique de l'outil informatique

## **Méthodes et moyens**

Support papier

## **Points forts**

- Nombreux exercices
- Méthode pédagogique active
- Assistance après la formation

# **Contact**

- 04 58 00 02 22
- contact@webformation.fr

# **[Initiation Illustrator](http://www.webformation.fr/formations/pao-photoshop-illustrator.php)**

## **1 Notions de base de l'infographie**

- Images numériques (bitmap, vectorielle)
- Modes colorimétriques

#### **2 Présentation de l'environnement Illustrator**

- Interface, barre d'outils, palettes
- Déplacements et zooms dans l'image
- Modes de visualisation
- Calques, verrouillage et masquage
- Règle, repères, grille

#### **3 Création d'objets vectoriels simples**

- Caractéristiques des tracés, points d'ancrages, poignées
- Contours : aspect, pointillés
- Rectangles, ellipses, polygones…
- Outils crayons, pinceau

#### **4 Sélection et répartition des objets**

- Flèche noire et flèche blanche
- Baguette magique et lasso
- Sélection multiple et association
- Alignements, répartitions

#### **5 Modifications**

- Déplacement, duplication
- Transformations : rotation, symétrie, mise à l'échelle
- Outil largeur et outils de déformation
- Outils de découpes : gomme, ciseaux, cutter
- **Pathfinder**

#### **6 Courbes de Bézier**

- Outil plume
- Outil de conversion de point d'ancrage
- Coupure, jonction, alignement des points

#### **7 Couleur**

- Fond et contour
- Palette, sélecteur et nuanciers
- Motifs et dégradés
- Transparence des calques et modes de fusion

#### **8 Texte**

- Texte simple et mise en forme
- Texte captif, curviligne, vertical
- Vectorisation de texte

## **9 Bitmap ou vectoriel**

- Importation et exportation de fichiers
- Pixellisation d'un tracé
- Options de vectorisation
- Formats d'enregistrement et d'impression

Cette formation peut être assurée dans vos locaux ou en session inter-entreprises SICC, SIRET 442 752 374 00037 || Enregistrement : 84730188973 Version du 04/10/2021